# Electric +ключ Keygen Full Version Скачать бесплатно без регистрации [2022- Latest]

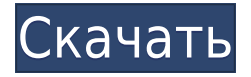

### **Electric Crack+ Free Download [Mac/Win] [Updated] 2022**

Удобная и простая в использовании утилита, которая может помочь создать очень простой документ, который передает необходимую информацию кому-то еще, избегая ненужного текста, а также искажений. Официальный веб-сайт Мы настоятельно рекомендуем вам посетить эту страницу и внимательно прочитать следующие инструкции: Введите имя программы, которую вы хотите зарегистрировать, в первой строке и нажмите Enter. Если вы видите окно сообщения, подтверждающее регистрацию, во второй строке введите имя файла и нажмите Enter. В третьей строке задайте размер файла, затем нажмите Enter. Вы всегда можете изменить имя программы и размер файла позже. В следующей строке задайте продолжительность активации программы. Выберите программу из списка или выберите программу, созданную на предыдущем шаге. Если вы хотите добавить несколько программ в одну регистрацию, укажите количество программ, которые нужно зарегистрировать, в следующей строке. Выберите позицию в списке. Если вы хотите выбрать кнопку «Отключить», нажмите кнопку «Включить». Если вы хотите выбрать кнопку «Отключить все», нажмите кнопку «Включить все». Если вы хотите выбрать кнопку, запускающую программу, нажмите кнопку «Вызов». Если вы хотите выбрать кнопку, которая запускает несколько программ, нажмите кнопку «Позвонить всем». В следующей строке укажите имя программы и аргументы. Если вы хотите зарегистрировать программу, которая должна запускаться с определенными аргументами. Укажите аргументы в следующей строке. Нажмите Enter для подтверждения. Выберите программу из списка или выберите программу, созданную на предыдущем шаге. Если вы хотите добавить несколько программ в одну регистрацию, укажите количество программ, которые нужно зарегистрировать, в следующей строке. Выберите позицию в списке. Если вы хотите выбрать кнопку «Отключить», нажмите кнопку «Включить». Если вы хотите выбрать кнопку «Отключить все», нажмите кнопку «Включить все». Если вы хотите выбрать кнопку, запускающую программу, нажмите кнопку «Вызов». Если вы хотите выбрать кнопку, которая запускает несколько программ, нажмите кнопку «Позвонить всем». В следующей строке укажите имя программы и аргументы. Если ты хочешь

#### **Electric (Final 2022)**

Electric Crack Keygen Description позволяет быстро переводить слова на другой язык. Функции: «Пролистывание копии»: утилита позволяет вам использовать палец для поиска слова, которое вы хотите перевести. Варианты поиска: Если вы ищете слово, но не знаете, какое, программа может искать несколько вариантов слова в Google. Инструменты: он включает в себя несколько инструментов, таких как возможность показать различные параметры или активировать «Отменить» и «Повторить». Стабильность и точность. Приложение разработано так, чтобы быть стабильным и точным. Он также заслуживает доверия, потому что он не обновлялся в последнее время, а руководство прилагается к установочному файлу. Более того, Electric Description поставляется с подробным справочным файлом, который предлагает всю необходимую информацию, которая поможет вам использовать инструмент, и хорошо организован. Но лучшая часть Electric Description заключается в том, что вам не нужно платить ни одной монеты, чтобы бесплатно перевести одно слово. Утилита предлагает бесплатную пробную версию, которую можно активировать в течение нескольких секунд. Направления к инструментам Electric Description предназначен для использования в любое время и на любом устройстве. Он не требует никакого программного обеспечения или специальной настройки, и пользователи могут использовать его простым способом. Поскольку установочный пакет не задействован, вы можете перенести файл на любой диск или съемный носитель для сохранения в виде ярлыка на рабочем столе. Он не изменяет настройки реестра Windows, не создает файл журнала и не создает дополнительные файлы. Другими словами, вы никогда не узнаете, что делает программа. Отмечая несколько проблем Файл на английском языке был хорошо проверен и обновлен в течение нескольких недель, поэтому очень маловероятно, что вы столкнетесь с какими-либо проблемами. Кроме того, у него всего две иконки вместо одной, и это не является большой проблемой для большинства пользователей. Если вы хотите удалить программу, рекомендуется сделать это на рабочем столе по умолчанию, следуя инструкциям на экране, чтобы восстановить состояние по умолчанию.В противном случае программа начнет нормально работать после ее

удаления. Оценка и заключение Electric Description — это простая утилита, основная цель которой — помочь вам перевести слова на другой язык. Мы уверены, что это будет отличный вариант для вашего компьютера. Lifx это легкое программное обеспечение для обеспечения безопасности, предназначенное для защиты файлов, хранящихся на вашем диске, и обеспечения безопасности вашего компьютера. Программа легкая, не требует инсталляционного пакета, настройки и дополнительных функций. 1eaed4ebc0

### **Electric For Windows (Updated 2022)**

Дистанционное управление транспортным средством состоит из аппаратной части транспортного средства и программного обеспечения, которое действует как операционная система, способная получать информацию о состоянии аппаратного обеспечения. Это приложение, как и большинство других, таких как TuneUp Utilities, действует как пульт дистанционного управления и даже может управлять игровыми элементами управления в Steam Games. Navigon предоставляет множество данных о вашем транспортном средстве, таких как текущее местоположение, названия дорог, скорость, температура и другие данные. Он также предупреждает вас в случае возникновения проблем с навигацией. После установки приложение можно использовать двумя способами. Основной пользовательский интерфейс разделен на четыре вкладки. Первый дает такую информацию, как предполагаемое время достижения пункта назначения, расстояние и названия дорог, среди прочего. Вторая — это вкладка поиска с картой выбранной области. Третья вкладка — это вкладка «Избранное», на которой показаны все избранные на данный момент города и дороги. Наконец, последняя вкладка — «Сведения о скорости», которая дает вам максимальную скорость автомобиля. Кроме того, Navigon 4.7 может записывать маршрут в виде файла GPX, который можно использовать в качестве навигационной базы, просто скопировав его на GPS-навигатор Garmin. Navigon может помочь вам управлять практически всеми аспектами автомобиля и даже предлагает автомобильную систему дистанционного управления с помощью ИК-пульта дистанционного управления. Если вы ищете простой в использовании инструмент, навигационные приложения, такие как Navigon, могут помочь вам с его универсальным решением. PCTuneUp позиционирует себя как современную альтернативу ранее названному программному обеспечению Your PC PC, выполняя сканирование всех устройств на вашем ПК и собирая о них широкий спектр информации. Эту утилиту можно использовать для повышения производительности вашего ПК, наряду с генеральной очисткой. Этот инструмент позволяет восстанавливать удаленные файлы, оптимизировать производительность вашей системы, очищать компьютер от ненужных файлов и сканировать на

наличие вредоносных программ. Интегрированная система плагинов PCTuneUp поставляется с возможностью добавления плагинов, которые помогут вам в выполнении определенных задач без необходимости обращаться к эксперту. Есть несколько плагинов, с качественными продуктами и плохими. Есть специалисты, которые легко могут отличить хороший софт от плохого. Он имеет бесшовный интерфейс, который позволяет выполнять все операции в режиме сканирования. Его также можно использовать в двух режимах очистки и оптимизации. Чистый режим позволяет выполнять несколько задач, касающихся

## **What's New In Electric?**

Теперь, с помощью mpop, вы можете легко загружать всю свою почту из любого из миллионов почтовых ящиков POP3. Получите ваши новости, развлечения и, возможно, даже какой-нибудь случайный мусор, и все это всего за один шаг. Монтаж Вам просто нужно скачать файл и запустить исполняемый файл. Конфигурация Чтобы настроить программу, вы можете либо использовать меню ФАЙЛ, либо использовать сочетание клавиш CTRL+L. С другой стороны, вы также можете добавить учетную запись POP3 из списка в меню УПРАВЛЕНИЕ УЧЕТНОЙ ЗАПИСЬЮ POP3. Более того, у вас есть возможность установить пароль, восстановить его и изменить почтовый сервер по умолчанию. Несмотря на то, что он не поддерживает входящую почту, вы можете использовать опцию IMAP в меню ФАЙЛ для просмотра всей своей почты. Окончательный вердикт mpop — очень доступный POP3-клиент с чистым пользовательским интерфейсом. Если вы знаете, как просматривать файлы, вы можете загрузить свою электронную почту в кратчайшие сроки. PDFs and the Reader — это отдельное приложение, которое позволяет вам читать PDFфайлы на вашем ПК. Эта программа совместима с расширенными стандартами PDF, включая XMP, PDF/A и PDF/X-4A. Кроме того, вы можете настроить виртуальные закладки и читать страницы с помощью сочетания

клавиш CTRL+P. У вас также есть возможность печатать, делиться и редактировать документ, а также добавлять и удалять страницы. Более того, вы можете создать обложку для документа, аннотировать его и добавить свои собственные комментарии. Более того, вы можете автоматически увеличить страницу до другого размера. Если вы загрузите это программное приложение, то PDFs and the Reader — это относительно недорогая программа, которая, прежде всего, позволяет вам читать PDFфайлы на вашем ПК. VLC Player — это бесплатный медиаплеер с открытым исходным кодом для Windows, Linux и Unix, который может транслировать видео, содержимое DVD и музыку. Эта программа адаптирована для ПК с установленной Microsoft Windows, но может работать и в Mac OS X. Это кроссплатформенный медиаплеер, способный воспроизводить практически все видео- и аудиофайлы. Кроме того, VLC Player оснащен быстрой и мощной библиотекой и позволяет открывать для себя большую базу данных форматов, декодеров DVD и аксессуаров для цифровых камер. После запуска программы вас встречает чистый интерфейс, где вы можете выбрать источник видео и аудио, ввести видео и аудиовыход.

## **System Requirements For Electric:**

Минимум: ОС: Windows 7, Windows 8, Windows 10 Процессор: Intel Core i3, Pentium или AMD Athlon Память: 4 ГБ ОЗУ Графика: Nvidia Geforce 8800GT или AMD HD 4250 или лучше DirectX: версия 9.0c Хранилище: 3 ГБ свободного места Дополнительные примечания: Подходит для людей с системами старше 7 лет или для тех, кто не хочет играть со своей новой системой. Что это?

Related links: